## 【外濠校舎 AV機器操作ガイド】

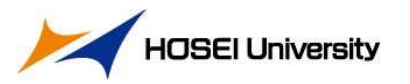

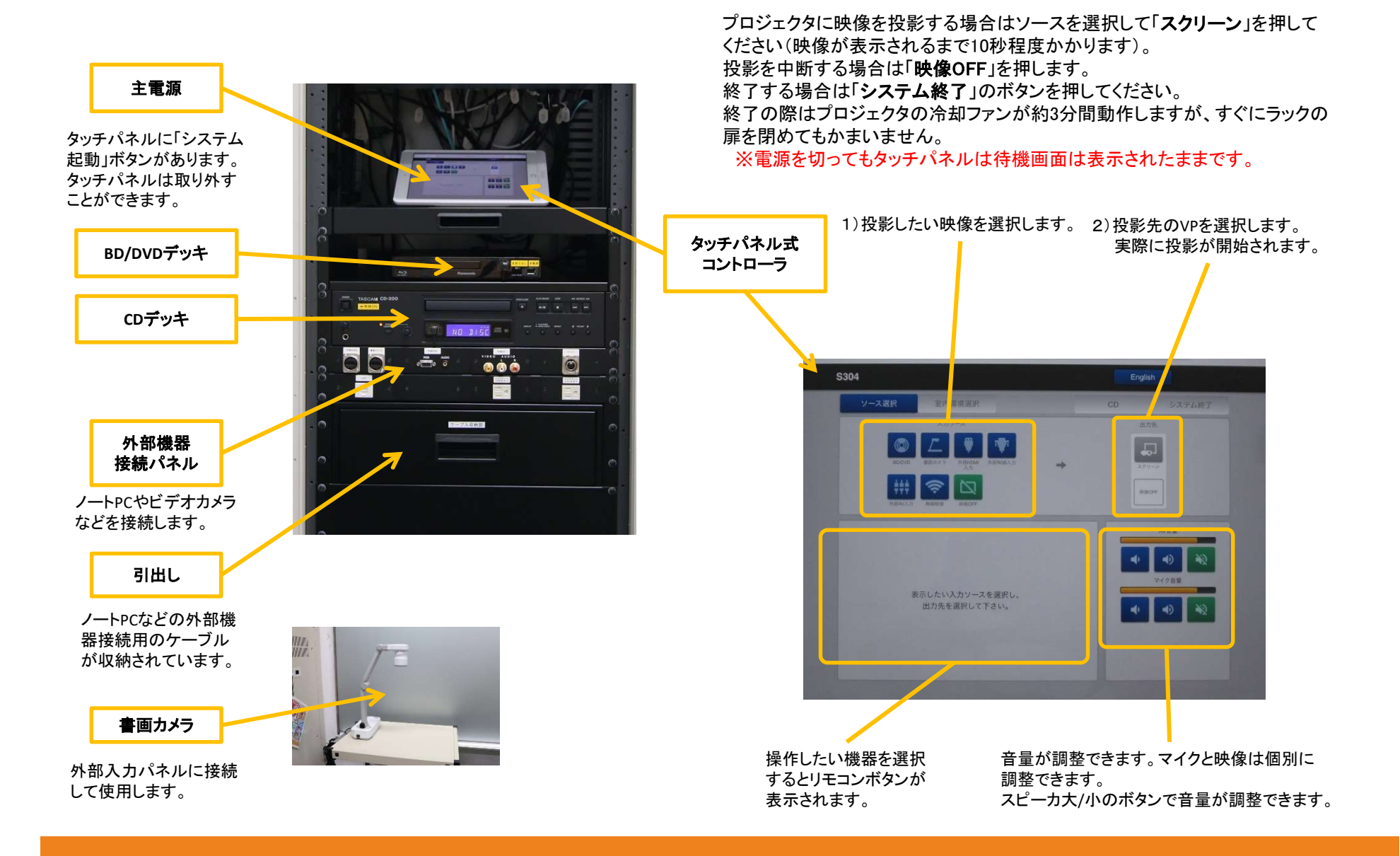